## **TOSHIBA**

# **PC Workstation**

### **Owner's Manual**

**Document No. OM-PCWS** 

 **Original: November, 2008** 

**TOSHIBA TEC AMERICA** 

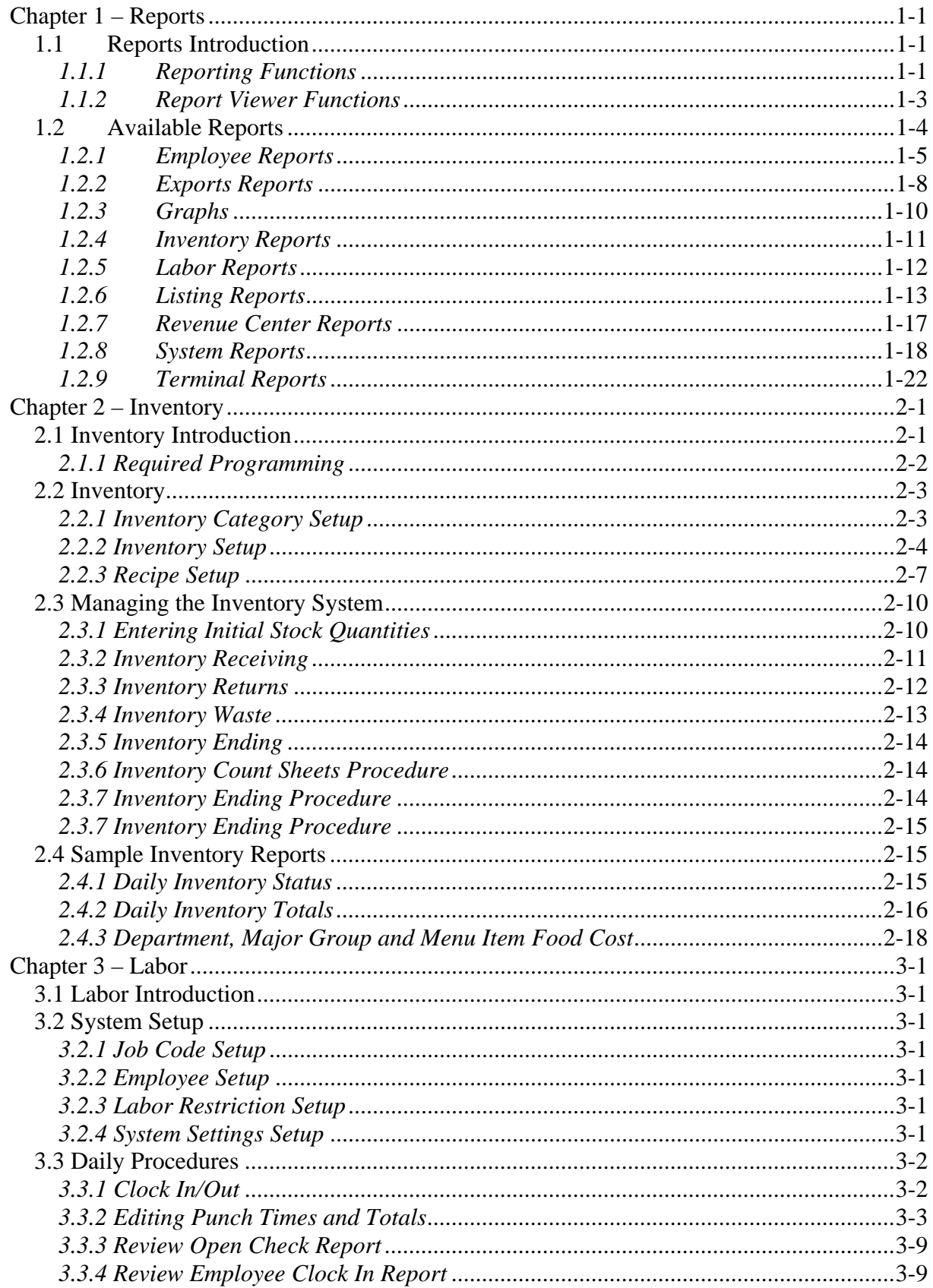

### **Table of Contents**

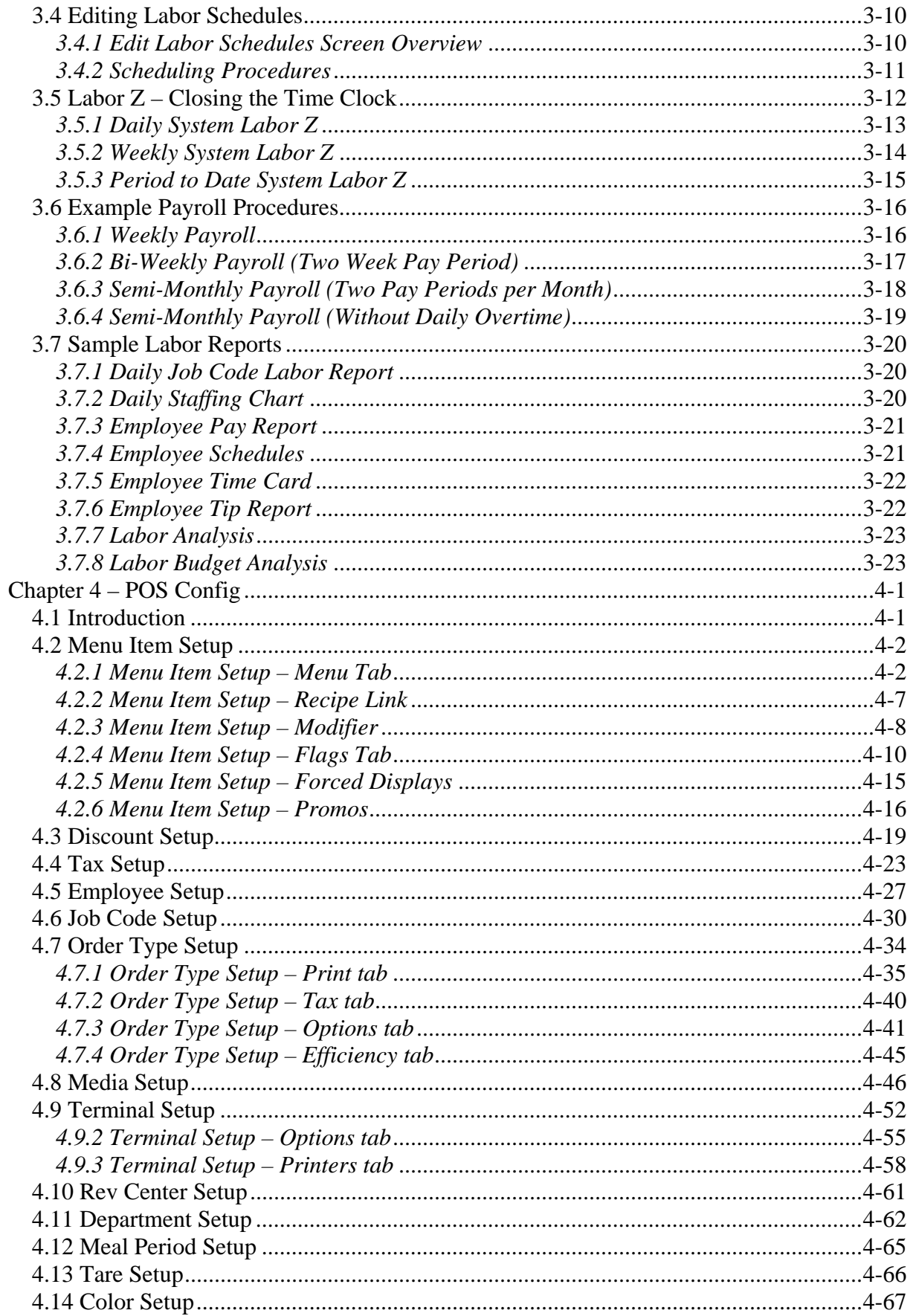

### **Table of Contents**

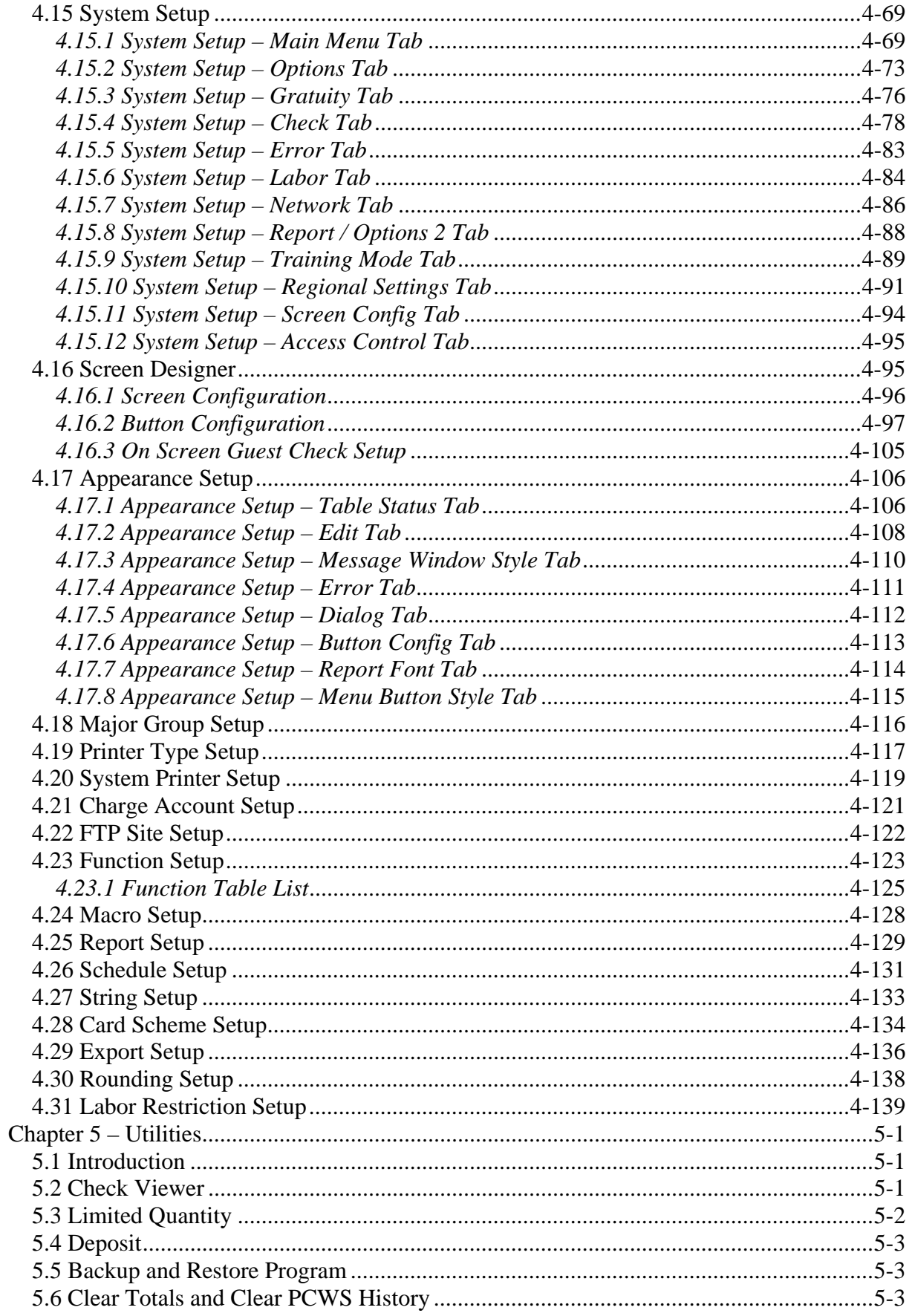

### **Table of Contents**

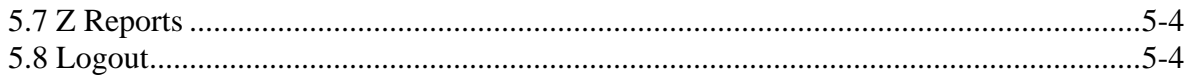

This is a "Table of Contents preview" for quality assurance

The full manual can be found at<http://the-checkout-tech.com/estore/catalog/>

We also offer free downloads, a free keyboard layout designer, cable diagrams, free help and support.

*[http://the-checkout-tech.com](http://the-checkout-tech.com/) : the biggest supplier of cash register and scale manuals on the net*